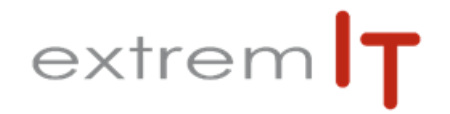

# **Programme de formation - CEGID Suivi des Règlements**

#### **Pré-requis :**

Utilisation courante de l'environnement Windows et formation tout Public.

### **Objectifs :**

Les objectifs de cette formation sont d'amener le stagiaire à :

- Gagner en autonomie
- De gérer les encaissements et
- décaissements.
- Analyser des DPO et DSO

**Durée :** 1 journée soit 7h00 De 9h00 à 12h30 et de 14h00 à 17h30

**Délai d'accès :** sous 15 jours à la réception de la demande

# **Public concerné :**

Comptable ou aide comptable

### **Méthode mobilisée :**

Support de formation PowerPoint. Un support de cours est fourni à chaque stagiaire. Exemples, cas pratiques, échanges sur retours d'expériences. La formation est animée par un Consultant formateur certifié par l'éditeur

# **Modalités d'évaluations :**

Evaluation par questions/réponses pour chaque thématique afin de que chaque participants puisse assimiler les concepts étudiés.

# **Accessibilité**

Salle de formation d'une capacité de 6 personne située au rez-de-Chaussée ou session de Web formations ou prestation dans vos locaux avec un maximum de 6 personnes.

# **Programme :**

#### 1- Outils bancaire :

Mise en place pour rapatriement automatique des relevés bancaires

Récupération manuel et archivage des relevés.

# 2- Rapprochement bancaire:

Intégration des relevés dans CEGID.

Incorporation manuelle des relevés bancaires dans CEGID Rapprochement bancaire via le relevé incorporé (avec possibilité d'incorporer des écritures de façon automatique.) Impression du rapprochement bancaire et du justificatif de solde.

Validation des rapprochements bancaires.

#### 3- Encaissement :

Création de scénario d'écriture en fonction des banques Pointage des factures en fonction du paiement reçu et validation en fonction du scénario sélectionné. Ajout d'une écriture (escompte par exemple) lors du pointage d'un encaissement.

Edition de la balance âgée pour les encaissements et les décaissements.

#### 4- Décaissement :

Gestion des Virements SEPA, des Virements **Internationaux** 

Gestion des Mandats de Prélèvements.

Mise en place de scénario d'écriture comptable en fonction des banques.

La régénération des fichiers bancaires.

# 5- Exercices

VALIDÉ PAR 1